18.95

16.95 19.95 15.95 17.95 19.95 19.95

23.95

11.95

10.95

10.95

8.95

7.95

13.95

10.95

8.95

9.95

4.95

5.95

5.95

6.95

3.95

5.95

**CONTRACTORY AND ARTICIPATE** 

tee tenderness for steaks ordered past MEDIUM and the company of the company of the company of the company of the company of the company of the company of

**hes** (all served w/ French Fries or Ridge potatoes)

of our TEXAS TOPPERS (\$.75 extra)

- Bacon - Anyone of our cheeses

w/Lettuce and Tomato

Iushrooms – Crumbled Blue Cheese – Guacamole -

served w/ small salad and Fries or veggie sticks

Desserts

**P(All beef is cut fresh to order)** 

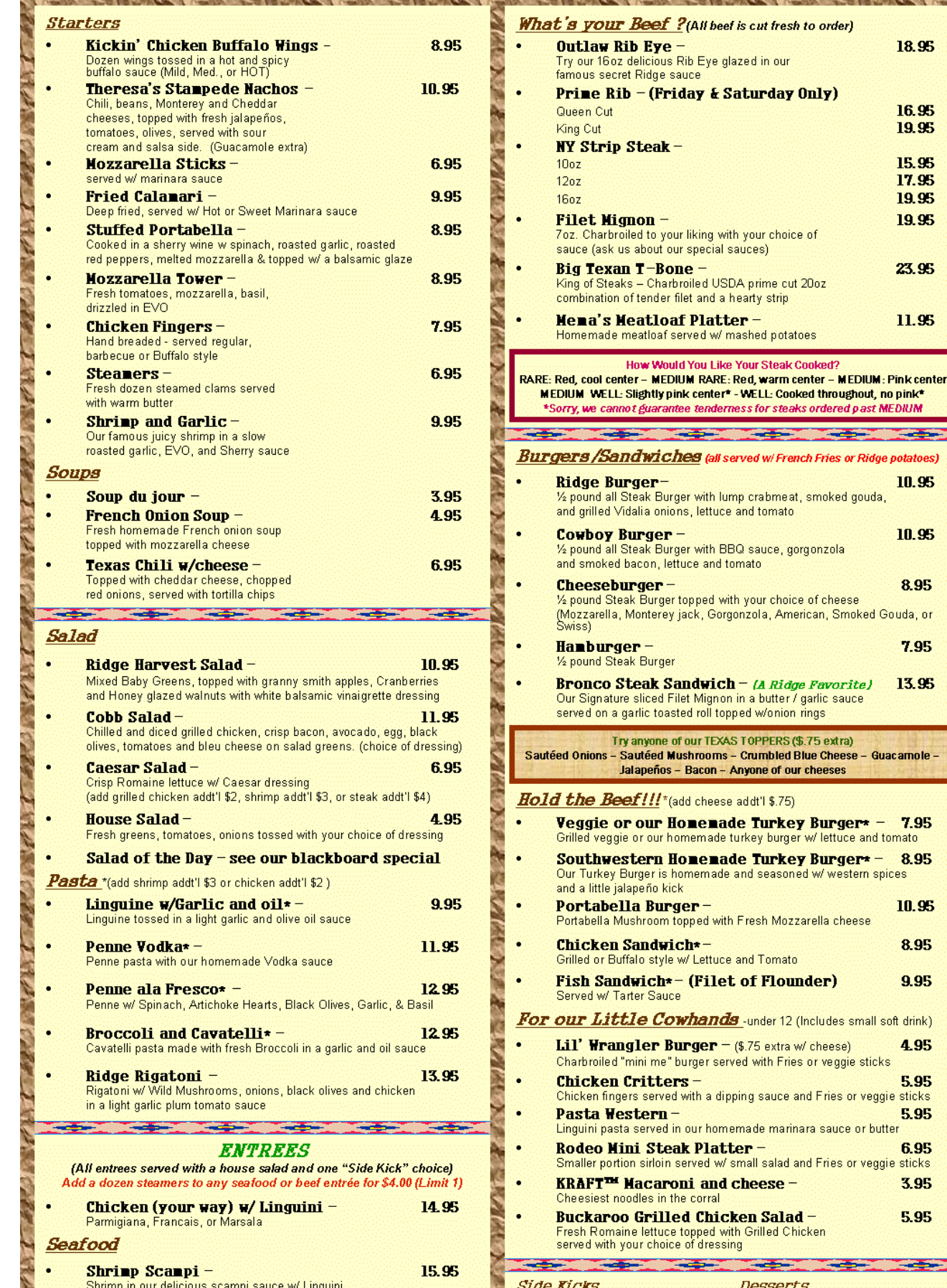

A TO CHARACTER THE REAL TO CHARACTER THE REAL TO CHARACTER THE RELEASE TO THE RELEASE.